## Make Firefox visit an IPv6 Link-Local address

Brian Carpenter

March 2024

# Step 1

• Run zelect.py:

Enter IPv6 link-local address %interface: fe80::2e3a:fdff:fea4:dde7%24

Sending mDNS unsolicited response.

'test.local' should now resolve as fe80::2e3a:fdff:fea4:dde7%24

## Step 2

- Check with ping:
- C:\WINDOWS\system32>ping test.local

Pinging test.local [fe80::2e3a:fdff:fea4:dde7%24] with 32 bytes of data:

Reply from

fe80::2e3a:fdff:fea4:dde7%24: time=1ms

## Step 3

#### • Try Firefox with http://test.local

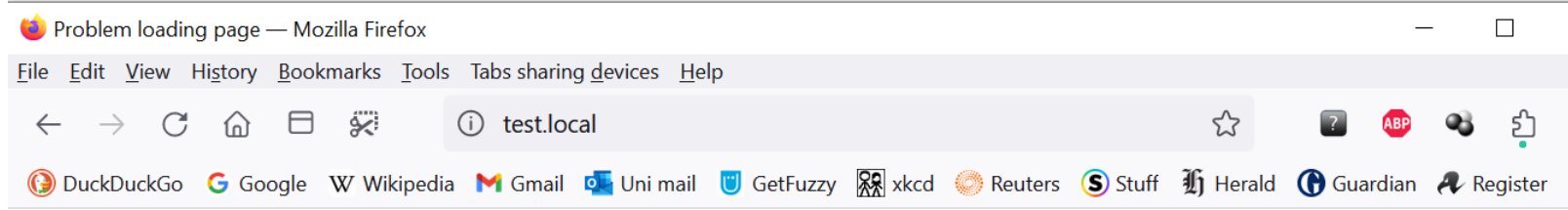

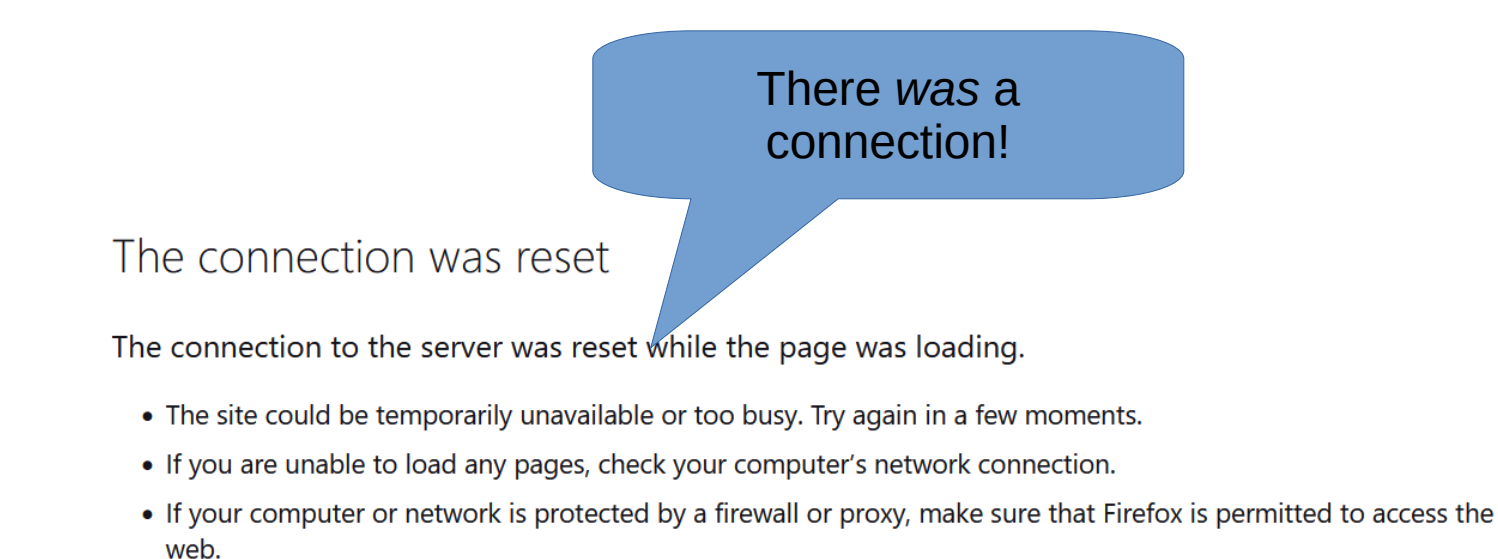

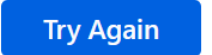

### **Context**

- draft-carpenter-6man-zone-ui
- draft-schinazi-httpbis-link-local-uri-bcp
- https://github.com/becarpenter/misc/ tree/main/zelect